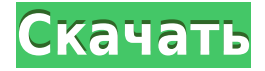

AutoCAD LT — отличное приложение для черчения начального уровня для начинающих. Он имеет все возможности AutoCAD, но предлагает упрощенный пользовательский интерфейс, облегчающий вашу работу. AutoCAD LT — идеальный выбор, если вы не уверены, подходит ли вам AutoCAD, или если вы просто хотите попробовать другую программу 3D CAD, не покупая AutoCAD. (2 лекционных часа; 2 лабораторных часа) Предлагается: осень **Описание:** На этом интенсивном курсе студенты получат базовые знания о том, как использовать компьютер для простого создания и обработки чертежей AutoCAD и представления трехмерных объектов. Курс начнется с создания 2D-чертежей и проектирования объектов и продолжится созданием 3Dчертежей и программированием в 3D. (8 лекционных часов; 2+ лабораторных часа) Предлагается: осень Это стандарт обучения рисованию для новых или переведенных студентов. Студентам будут предоставлены инструменты, материалы и обучение для создания проекта, требующего использования AutoCAD 2015 или AutoCAD LT 2015. Набор ключей описания содержит набор ключей допустимого описания, которые могут быть назначены описанию. Вы можете назначить ключи описания описанию, щелкнув набор ключей описания в дереве настроек, чтобы отобразить представление списка ключей описания в наборе ключей описания. Представление списка содержит флажок, чтобы включить описания для каждого ключа. Настройте AutoCAD на использование одного из открытых файлов DWF для запуска сеанса AutoCAD. Это рабочее место используется для просмотра и редактирования файлов DWF, обычно с целью создания планов. См. раздел «Параметры файла DWF» в справке. Вы когда-нибудь мечтали работать с AutoCAD, и теперь у вас есть шанс! Это практический курс, который позволит вам создать среду AutoCAD на вашем персональном компьютере. Вы научитесь использовать самые мощные функции программного обеспечения с помощью серии учебных пособий, которые помогут вам на этом пути. Вы приобретете навыки и ноу-хау для создания чертежей в AutoCAD.

## **Autodesk AutoCAD С лицензионным ключом Crack 2023**

я знаю, что это **предвзятая статья**, но Автокадом не пользовался, так что это мое личное мнение. О чем вы думаете **бесплатно Автокад**? Поделитесь своими мыслями в комментариях ниже, я не могу дождаться, чтобы прочитать их Программное обеспечение САПР доступно бесплатно, если вы используете его для создания 3D-чертежей. Я использую **AutoCAD и AutoCAD LT 2019** для 2D САПР. Вы можете использовать его функции, чтобы легко создавать

все свои 3D-рисунки. Это лучший бесплатный выбор для вас. AutoCAD — это программа, которую я привык использовать в своей работе. Я никогда даже не думал о том, чтобы попробовать бесплатные альтернативы AutoCAD. Жаль, что я не пробовал это раньше, и это могла бы быть отличная программа для замены AutoCAD. Хорошая альтернатива AutoCAD. Вы можете использовать его на любом устройстве, которое вы выберете. Он работает изначально, а это означает, что для работы с AutoCAD в Ubuntu не требуется никаких преобразований или преобразований. Рекомендую попробовать и оставить свой отзыв. Чтобы получить лучшую бесплатную пробную версию AutoCAD, я бы порекомендовал посетить магазин Microsoft Windows App Store, который позволит вам получить однодневную бесплатную пробную версию AutoCAD. Microsoft предлагает еще больше инструментов и функций для AutoCAD, включая возможность поиска в Интернете форумов поддержки, связанных с AutoCAD. Вы также можете подписаться на платные подписки, чтобы получить больше возможностей и возможностей. *PS:* Я знаю, что эта статья в основном посвящена **как можно использовать бесплатный AutoCAD**, а не на **какое из них является лучшим программным обеспечением САПР**. Но если вам интересно почитать на эту тему, вот сайт, который поможет вам в этом путешествии. Мы перечислили их в порядке предпочтения на основе отзывов пользователей, и результаты были **не удивительно, вершина списка TheCAD**. 1328bc6316

## Autodesk AutoCAD Скачать бесплатно Полная версия кейгена [32|64bit] {{ ????????? }} 2022

Вы также можете воспользоваться программным обеспечением для учета рабочего времени AutoCAD, чтобы эффективно работать и управлять своим временем. Это может быть полезно, если вы учитесь или работаете над проектом в нерабочее время. Многие предприятия нанимают рабочих и инженеров, имеющих лишь базовое представление об AutoCAD. Хотя это инновационное и захватывающее программное обеспечение, его не так просто освоить. Другая, чуть менее серьезная проблема заключается в том, что неопытные пользователи AutoCAD регулярно проделывают «хитрость» и устанавливают программу на версию Windows, несовместимую с последней версией программного обеспечения. Когда это происходит, они обнаруживают, что не могут работать и делать простые рисунки. Это быстрый и простой способ выучить урок! В автономном обучении вы можете пройти обучение после того, как у вас появится представление о том, что вы хотите узнать. И обучение - это только один из способов. Если вы хотите приобрести дополнительные навыки работы с AutoCAD, вы можете присоединиться к курсу. Вы также можете посещать специальные занятия в университете. AutoCAD — это программное приложение, которое можно использовать для создания как 2D-, так и 3D-моделей. Есть много отраслей, которые требуют ежедневного использования этого программного обеспечения, включая архитектуру, инженерию, проектирование продуктов и строительство. Если вы заинтересованы в более подробном изучении приложения. официальная программа обучения может предложить лучший опыт обучения. После выбора курса и регистрации вы получите документы и электронные письма с конкретными инструкциями. С этого момента вы можете начать свой путь к изучению AutoCAD и его эффективному использованию. Хороший инструктор будет следить за своими учениками онлайн и проверять их прогресс. При необходимости преподаватель может назначить эксперта в предметной области, чтобы помочь вам с определенными темами.

рамка а2 автокад скачать рамка а1 автокад скачать рамка а2 автокад горизонтальная скачать автокад рамка скачать рамка а4 автокад скачать рамка формата а4 автокад скачать рамка а4 автокад вертикальная скачать автокад 2017 скачать демо версию автокад скачать официальный сайт автокад официальный сайт скачать

Усовершенствованные методы. Этот урок познакомит вас с некоторыми расширенными функциями AutoCAD. Вы узнаете, как создавать блоки и как создавать нелинейные рисунки. Вы также получите основы цветов и градиентов. Вы узнаете, как использовать шаблоны чертежей для создания 2D- и 3D-чертежей. Создание нового файла чертежа. В этом уроке показано, как создать и сохранить новый файл чертежа в AutoCAD. Вы узнаете о слоях и о том, как сделать свои слои доступными или скрытыми. Вы также узнаете, как использовать размеры, чтобы начать свой дизайн. Вы сможете использовать ручки для выбора и перемещения объектов. Вы узнаете, как манипулировать 3D-объектами, такими как стены и полы, использовать различные типы ручек и использовать различные системы размеров. AutoCAD - это сложный программный пакет, который обычно требует огромной кривой обучения. Часто это не рекомендуется новичкам, потому что они могут разочароваться. У новых пользователей часто возникают проблемы с базовыми задачами, такими как рисование. Посмотрим правде в глаза,

вы не можете на самом деле научиться рисовать. AutoCAD прост в использовании, если вы понимаете, как работают инструменты. Действительно хороший способ изучить AutoCAD просмотреть множество видеоуроков. Чем больше вы их смотрите, тем больше вы понимаете, как работает программное обеспечение, и вам будет легче учиться в процессе работы. Когда вы начнете изучать AutoCAD, вы начнете с базового уровня. Ваш инструктор покажет вам, как использовать программное обеспечение, а вы потратите оставшееся время на то, чтобы научиться эффективно его использовать. По мере знакомства с программой вы будете готовы к более сложным проектам. Импорт чертежей в AutoCAD. На этом уроке будет показано, как импортировать линейные чертежи в AutoCAD. Вы узнаете, как использовать ручки и инструменты преобразования для обрезки и изменения положения рисунков, а также импортировать различные настройки разрешения для рисунков.У вас будет возможность увеличивать и уменьшать масштаб рисунков и использовать всплывающее меню для текста.

Если вы думаете, что AutoCAD сложен в изучении, вы будете правы. Вам не нужно хорошо разбираться в математике, чтобы научиться пользоваться AutoCAD. Через какое-то время это станет для вас второй натурой. Чем больше вы его используете, тем легче будет создавать графику, и вы также станете лучше. **3. Могу ли я предоставить обычным сотрудникам доступ к версии AutoCAD?** Без этого было бы слишком сложно для них понять. В настоящее время мы используем PC-AutoCAD, адаптированный к нашему бизнес-процессу. Насколько я знаю, это единственный способ сделать это. **6. Потребуется ли обучение работе с AutoCAD, если у меня другая версия AutoCAD?** Я должен иметь возможность работать со всеми нашими файлами за последние 30 лет. Нам было очень трудно иметь согласованный набор документов за последние 30 лет. **7. Есть ли другие вопросы, которые я не задал?** Да, вопросов буквально тысячи. Тем не менее, я уверен, что мы увидим, что сообщество сделает доступным больше форумов, статей с практическими рекомендациями, учебных материалов по AutoCAD и всего остального, что поможет нам изучить это программное обеспечение. Самое замечательное в том, чтобы быть пользователем малого бизнеса, это то, что мы действительно можем влиять на то, как и чему нам нужно учиться, чтобы выполнять свою работу. Любой, кто слышал о программе до ее использования, может подумать, что процесс обучения основам будет сложным. Вы можете изучить бесплатную онлайн-версию AutoCAD. Для того, чтобы научиться пользоваться программой, необходимо понимать особенности и функции AutoCAD. Вот несколько советов: Я думаю, вам нужно будет посвятить много часов изучению AutoCAD, если вы хотите быть профессиональным пользователем. Есть много курсов, доступных онлайн. Однако существуют ограничения относительно того, сколько вы можете выучить за неделю. Большинство этих курсов слишком простые. Вам нужно сначала изучить основы, прежде чем вы получите практические знания о программе.

[https://techplanet.today/post/descargar-autodesk-autocad-con-codigo-de-activacion-torrent-codigo-de](https://techplanet.today/post/descargar-autodesk-autocad-con-codigo-de-activacion-torrent-codigo-de-activacion-for-pc-3264bit-2023) [-activacion-for-pc-3264bit-2023](https://techplanet.today/post/descargar-autodesk-autocad-con-codigo-de-activacion-torrent-codigo-de-activacion-for-pc-3264bit-2023) <https://techplanet.today/post/autodesk-autocad-descarga-gratis-agrietado-licencia-keygen-x64-2022> <https://techplanet.today/post/descargar-bloques-de-bidet-autocad> <https://techplanet.today/post/descargar-imca-para-autocad-updated> <https://techplanet.today/post/descargar-bloques-de-autocad-en-3d>

Когда кто-то начинает изучать искусство черчения в САПР, он, как правило, с большим энтузиазмом и мотивацией изучает все программное обеспечение. Будучи разработчиком программного обеспечения, желание изучать САПР велико. Поэтому логично попытаться

узнать как можно больше. Тот факт, что вы можете изучить программное обеспечение САПР. не обязательно означает, что вы сможете справиться с рабочей нагрузкой. Обширная кривая обучения - еще одна проблема с программным обеспечением САПР. Изучение САПР означает более высокий уровень ответственности за любую работу, которую вы будете выполнять. Если вы ищете учебные ресурсы AutoCAD, то их много. Хотя AutoCAD известен своими точными функциями 2D и 3D, существует также множество других функций, которые делают его отличным решением для САПР. Существует очень много учебных пособий по AutoCAD, доступных в Интернете и в вашей местной библиотеке, и вы можете найти их в онлайн-базе данных для обучения. Бесплатные онлайн-курсы по AutoCAD. Однако для обучения требуется время, и для того, чтобы он был действительно полезным инструментом, требуются хорошие практические знания САПР. Как и в большинстве других программ САПР, многие функции AutoCAD доступны в «наборе инструментов» программы. Символы объектов по умолчанию, которые отображаются на новом чертеже, часто могут сбить с толку новичка, но они чрезвычайно эффективны и полезны. Многие из других инструментов, которые вы можете использовать, такие как инструмент перемещения или инструмент дуги, станут очевидными по мере того, как вы будете больше использовать программу. Кривая обучения иногда крутая, но обучение использованию САПР требует глубокого понимания основных принципов. Во многих случаях программное обеспечение для проектирования редко используется в качестве «ключевого человека» в команде дизайнеров. Люди, обладающие специальными знаниями в области проектирования, как правило, единственные, кто может использовать программное обеспечение САПР в проекте. Если вы ищете специальное обучение AutoCAD в вашем регионе, лучший способ найти курсы — это выполнить поиск в Интернете. Национальный центр AutoCAD и гражданского строительства предоставляет бесплатные онлайн-курсы для всех студентов учебных центров. Перейдите на https://autodesk.training, чтобы найти все бесплатные курсы, доступные в вашем регионе.

http://madshadowses.com/генплан-в-автокаде-скачать-best/ https://crochetingbeginners.com/autocad-24-2-скачать-полный-лицензионный-ключ-crack-wi/ http://www.tampabestplaces.com/wp-content/uploads/2022/12/renvale.pdf https://www.jniusgroup.com/wp-content/uploads/2022/12/osvadel.pdf https://ameppa.org/2022/12/16/скачать-шаблоны-рамок-для-автокада-better/ https://peaici.fr/wp-content/uploads/2022/12/eliphil.pdf https://autko.nl/2022/12/autodesk-autocad-код-активации-crack-64-bits-новый-2023/ https://pzn.by/green-printing/samouchitel-autocad-2016-pdf-skachat-besplatno-top/ https://pollynationapothecary.com/wp-content/uploads/2022/12/wakjak.pdf https://covid19asap.com/coronavirus-videos/типы-линий-в-автокаде-скачать-free/ https://www.smart-writing.com/wp-content/uploads/2022/12/INSTALL.pdf http://gametimereviews.com/?p=110516 https://altai-travel.com/content/uploads/2022/12/2011-BETTER.pdf https://www.vibocasa.com/wp-content/uploads/2022/12/divpenn.pdf https://www.muslimahcare.com/wp-content/uploads/2022/12/marchan.pdf https://www.divinejovyoga.com/2022/12/16/autodesk-autocad-включая-ключ-продукта-активатор-f or-pc-202/ https://rerootyourlife.com/2022/12/16/скачать-autocad-20-0-с-регистрационным-кодом-windows-10  $-11-2/$ https://ongbutik.com/исполнительные-схемы-в-автокаде-скач/ https://www.cooks.am/wp-content/uploads/2022/12/Autodesk-AutoCAD-For-PC-x3264-2022.pdf

https://odingajproperties.com/2022/12/16/скачать-и-установить-автокад-2019-беспла/

AutoCAD — одно из наиболее распространенных программных решений для 2D- и 3D-чертежей для деловых и инженерных целей. Он широко используется для проектирования таких вещей, как дома, мосты, электростанции, стадионы и даже ванные комнаты. Различные части мира, включая США, Австралию, Великобританию, Мексику, Индию, Китай, Израиль и другие страны, полагаются на эти типы чертежей в процессе производства, проектирования и строительства. Таким образом, изучение навыков САПР является основным требованием для архитекторов, инженеров и многих других, которым необходимо рисовать подобные изображения. Обучение AutoCAD стало частью учебной программы Университета Феникса с тех пор, как оно было приобретено Apollo Group. Мы помогаем каждому учащемуся с момента регистрации в нашей программе обучения AutoCAD и до окончания учебы. Являетесь ли вы опытным сотрудником или новым выпускником, у нас есть программа, которая удовлетворит ваши потребности в обучении AutoCAD. Мы также предлагаем онлайн-обучение AutoCAD для студентов со всего мира. Создайте действие, которое вы будете выполнять снова и снова. Например, одним из самых распространенных действий в AutoCAD является размещение векторной линии. Но если вы хотите разместить серию линий, вам нужно один раз щелкнуть инструмент линии, щелкнуть правой кнопкой мыши на линии пути и затем нажать «начать действие». Это можно упростить, создав действие, особенно если вы используете пути, которые выполняются автоматически. Если вы работаете со строкой текста, вам снова придется повторять множество ненужных шагов. Если вы обнаружите, что у вас выработалась определенная привычка, то пришло время сломать ее. Вы можете обнаружить, что входите в рисунок определенным образом. Вы даже можете обнаружить, что каждый раз для чего-то используете один и тот же набор инструментов. Это совершенно нормально, потому что вначале вы будете метаться от одной задачи к другой. По мере того, как вы приобретете больше опыта работы с AutoCAD, вы сможете начать настраивать свои инструменты для использования для конкретных задач в зависимости от того, над чем вы работаете.Это лучший способ не добавлять слишком много шагов в свою рутину.